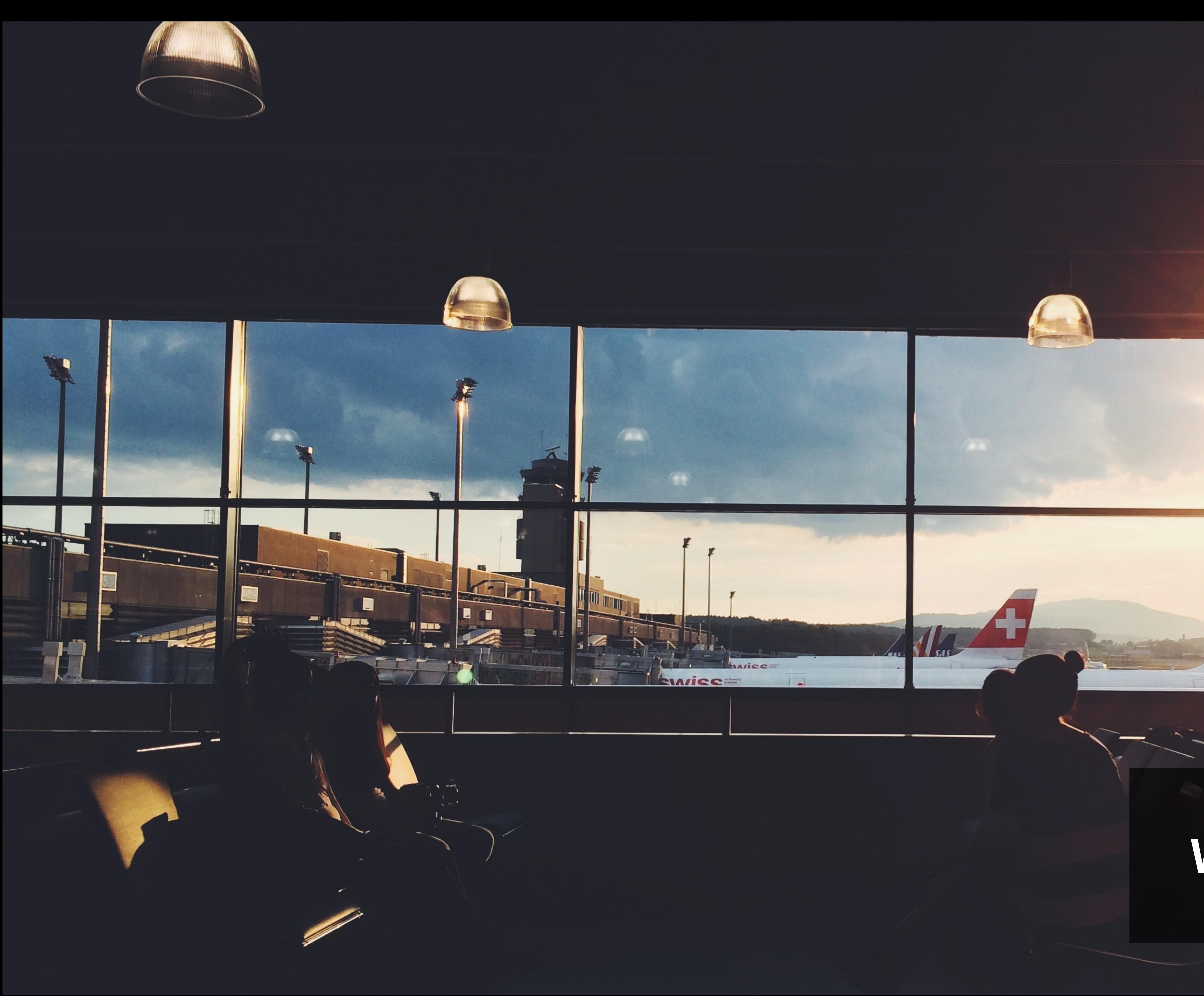

# Project 15 **Wireframes for desktop** Samuel Lizzi

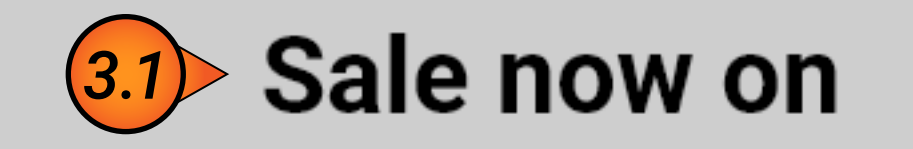

Excepteur sint occaecat cupidatat non proident, sunt in culpa qui officia deserunt mollit anim id est eopksio laborum. Sed ut perspiciatis unde omnis istpoe natus

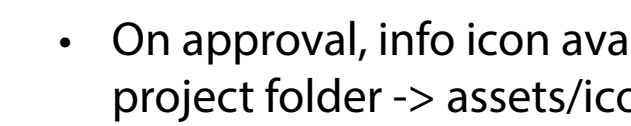

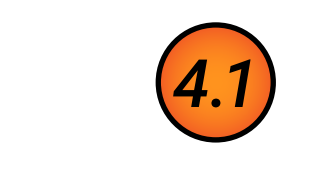

*3.2*

### **01. Landing Page**

#### *01.01\_Landing\_page*

#### *01.03\_prototype\_instructions*

#### *01.02\_button\_spec*

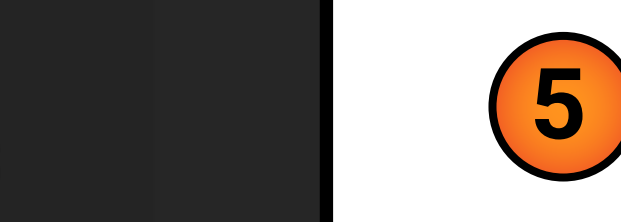

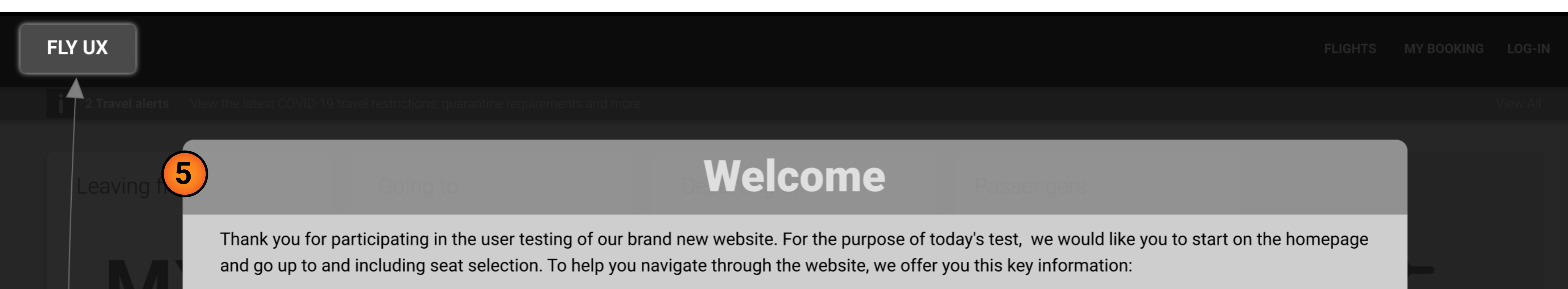

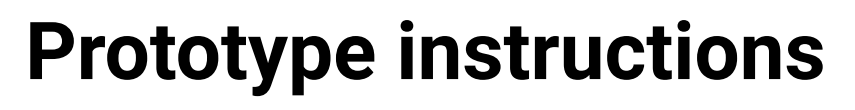

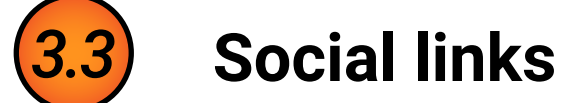

• See 01.02\_button\_spec provided by the development team. Final spec to be approved at high fidelity.

• To help navigate the prototype, see information in 01.03\_prototype\_instructions

- On approval, social icons available in project folder -> assets/icons
- On selection, link to below:  $Facebook = www.facebook.com/fly_ux$  $Instant = www.instagram.com/fly_ux$  $Twitter = www.twitter.com/fly_ux$ Youtube = www.youtube.com/c/flu\_ux  $Linkedin = www.linkedin.com/fly_lux$
- **4 Footer**
	- Marketing has approved the categories. Use of existing copy and assets from current website.
	- Links support 2 different states, default and hover with elevation.
	- This version to appear on all pages, except when in booking mode.

#Note - Available on every page by selecting the Fly UX logo.

**Travel Info Banner**

• Header 'Where can we take you?' and button

text 'FIND OUT MORE' approved. Body text to

#### be supplied by marketing.

• On approval, travel\_image.jpg available in project folder -> assets/images

• Banner must stay above the fold.

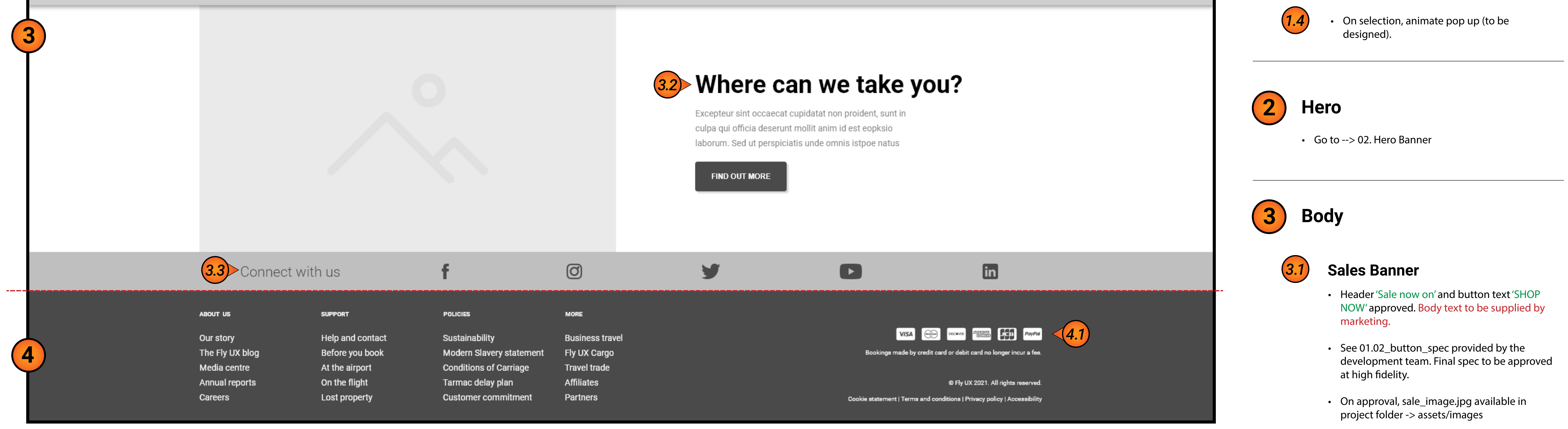

• On approval, payment icons available in project folder -> assets/icons.

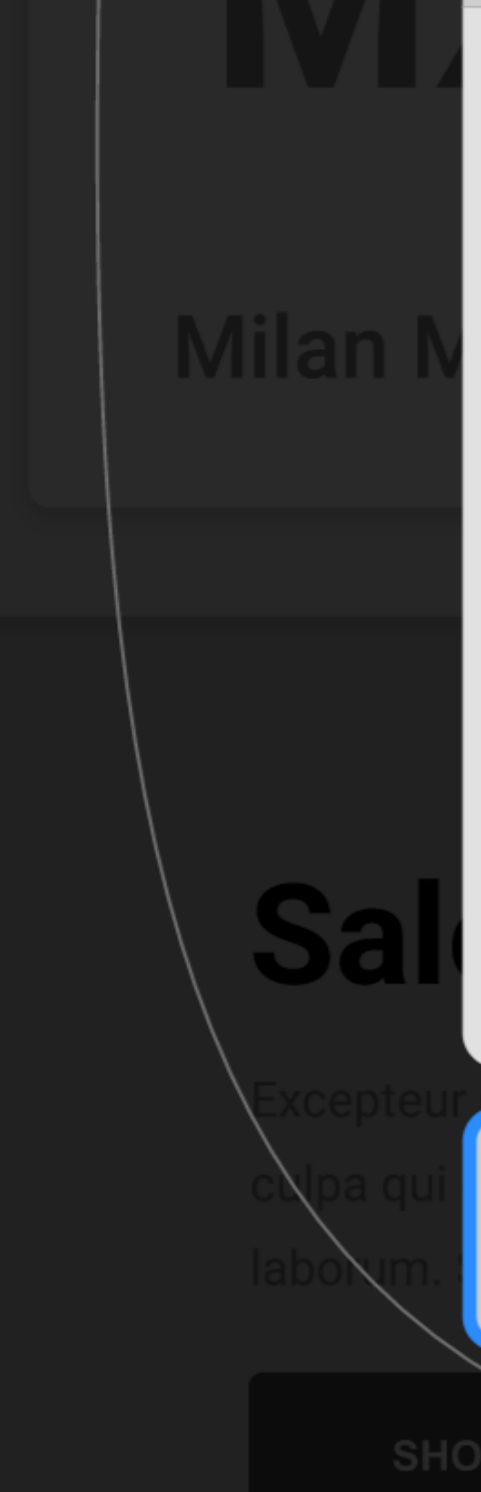

- Your nephew John Smith is turning 21 and you've organised with his girlfriend (Maria Garcia) to send them New York on a 2 week holiday.
- You all live in Milan. The selected route will be **Milan Malpensa (MXP)** to **New York (JFK)**.
- The dates are locked in for the **5th March** to **19th March**.

hover with elevation.

• On selection:

Log-in --> pop up (to be designed).

• On approval, info icon available in project folder -> assets/icons.

My Booking --> flyux.com/mybooking

• text to be supplied from operations

Flights --> flyux.com/flights

*1.3*

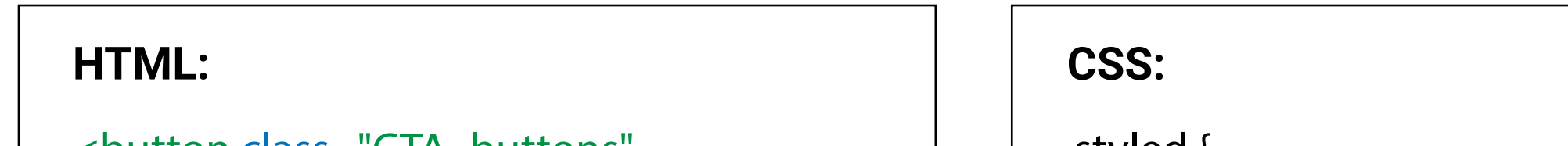

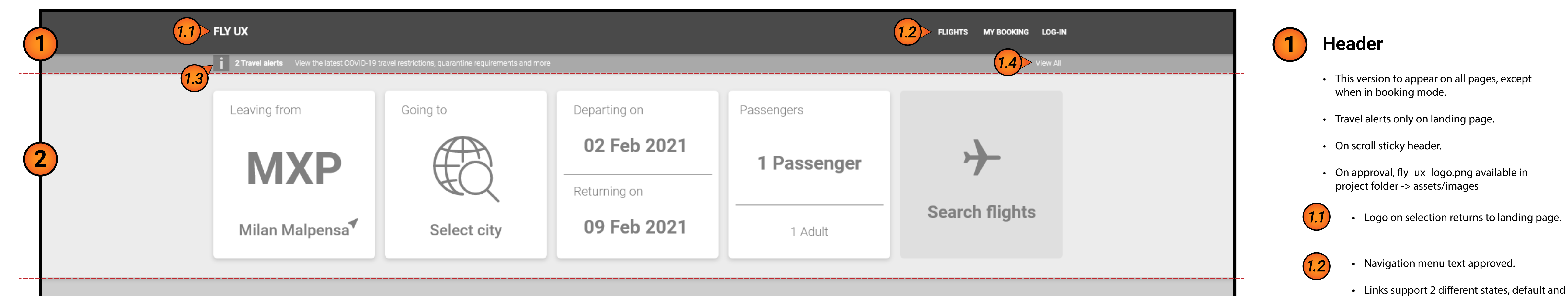

.styled { border: 0; line-height: 2.5; padding: 0 20px; font-size: 12px; text-align: center; color: #fff; text-shadow: none; border-radius: 5px; background-color: #707070; background-image: none; box-shadow: 1px 1px 1px #CECECE;

}

- While this is a very generous gift, your main goal is to choose the **cheapest flights** on the previously mentioned dates.
- You are already a member of Club FlyUX. Your email is **user@inbox.com** and password is **Password123**.
- John prefers a window seat and Maria is just happy to sit next to him.

Don't worry if you don't have pen and paper handy, feel free to click on the "FLY UX" logo provided at the top left of each page to access these details.

**Continue** 

.styled:hover { background-color: #909090; box-shadow: 1px 1px 2px grey;

<button class="CTA\_buttons" type="button"> FIND OUT MORE </button>

> *For examples of functionality, please view prototype.*

> > *[click here](https://xd.adobe.com/view/54cbd7b7-4f44-466d-ab56-8d2324613e29-0198/screen/2bc7f05e-5be8-4098-ba6e-68ebb76603c5?fullscreen)*

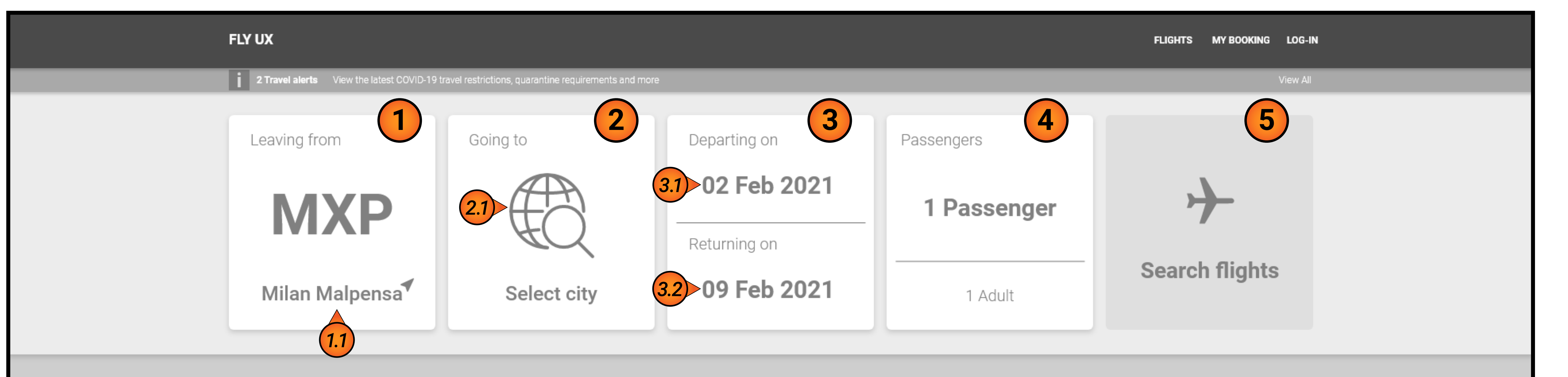

## Sale now on

Excepteur sint occaecat cupidatat non proident, sunt in culpa qui officia deserunt mollit anim id est eopksio laborum. Sed ut perspiciatis unde omnis istpoe natus

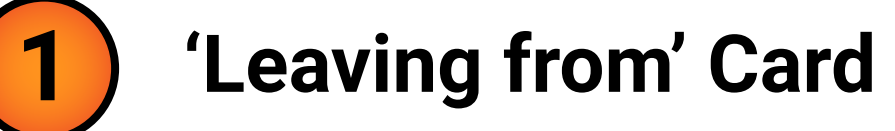

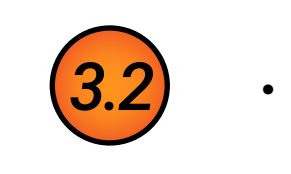

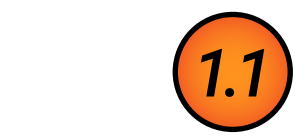

### **02. Hero Banner**

#### *02.01\_Landing\_page*

#### *02.02\_subhead\_supportingtext*

#### *02.03\_leaving\_from\_card*

#### *02.04\_going\_to\_card*

#### *02.06\_passenger\_card*

One way

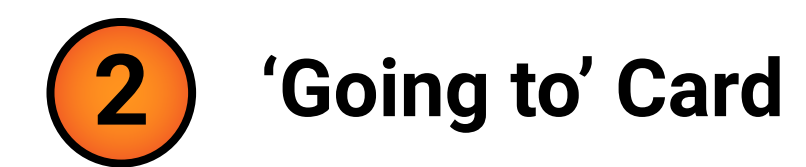

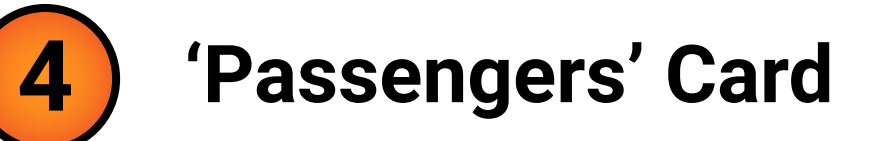

- This card supports 2 different states, default and hover with elevation.
- The header text 'Leaving from' is static
- The subhead and supporting\_text changes based on airport selected. Table supplied '02.02\_subhead\_supportingtext' contains .
- On selection card animates to '03.01\_Select\_Destination'
- Animation to last 400 milliseconds.

- This card supports 2 different states default and hover with elevation.
- The header text 'Passengers' is static
- On page load, default to 1 Passenger = 1 Adult
- On selection button animates to '02.01\_Select\_Destination-Transition'
- Animation to last 400 milliseconds.
- See below 02.06\_passenger\_card, if multiple passengers are selected. Subhead = total passengers, supporting\_text = display quantity per category.

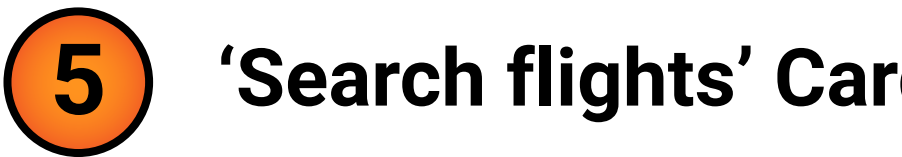

- 
- 

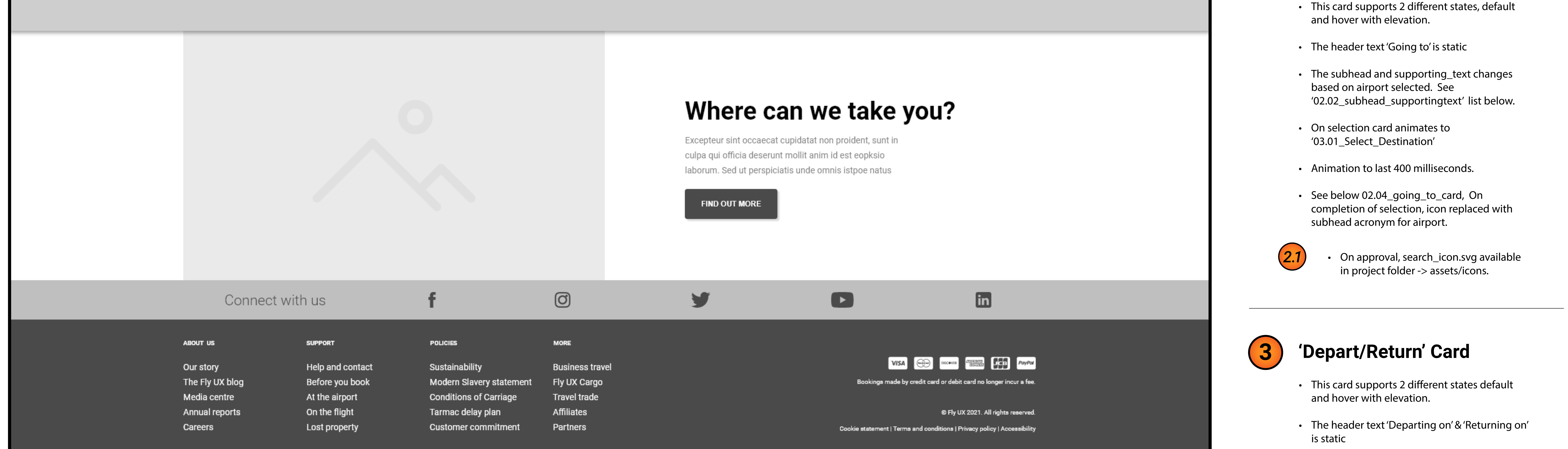

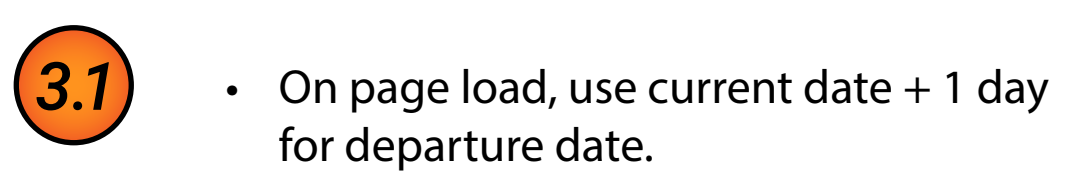

• On page load, use departure date  $+7$ days for return date.

- On selection button animates to '03.01\_Select\_Date-Transition'
- Animation to last 400 milliseconds.
- See below 02.05\_one-way\_card, if one way is selected.

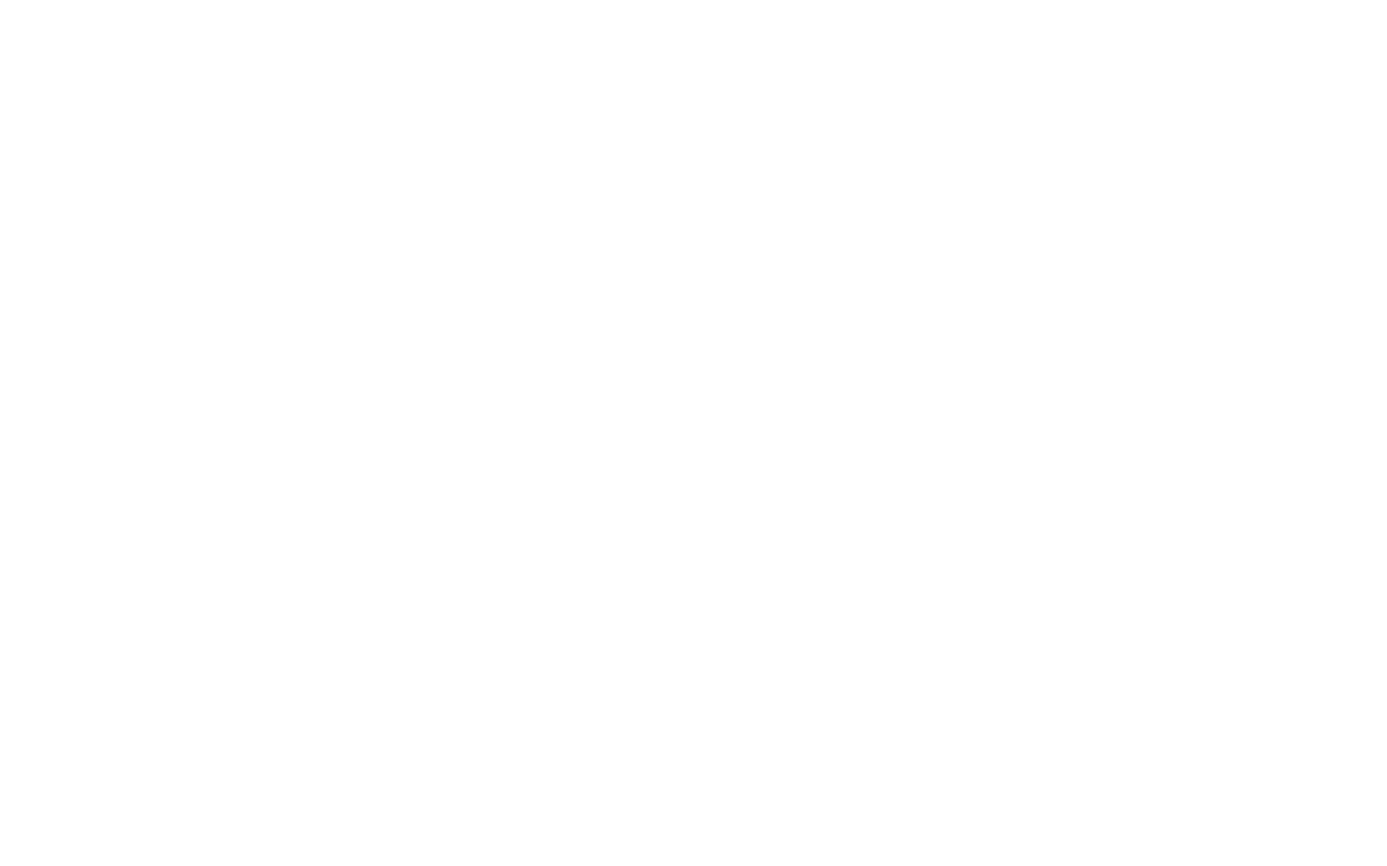

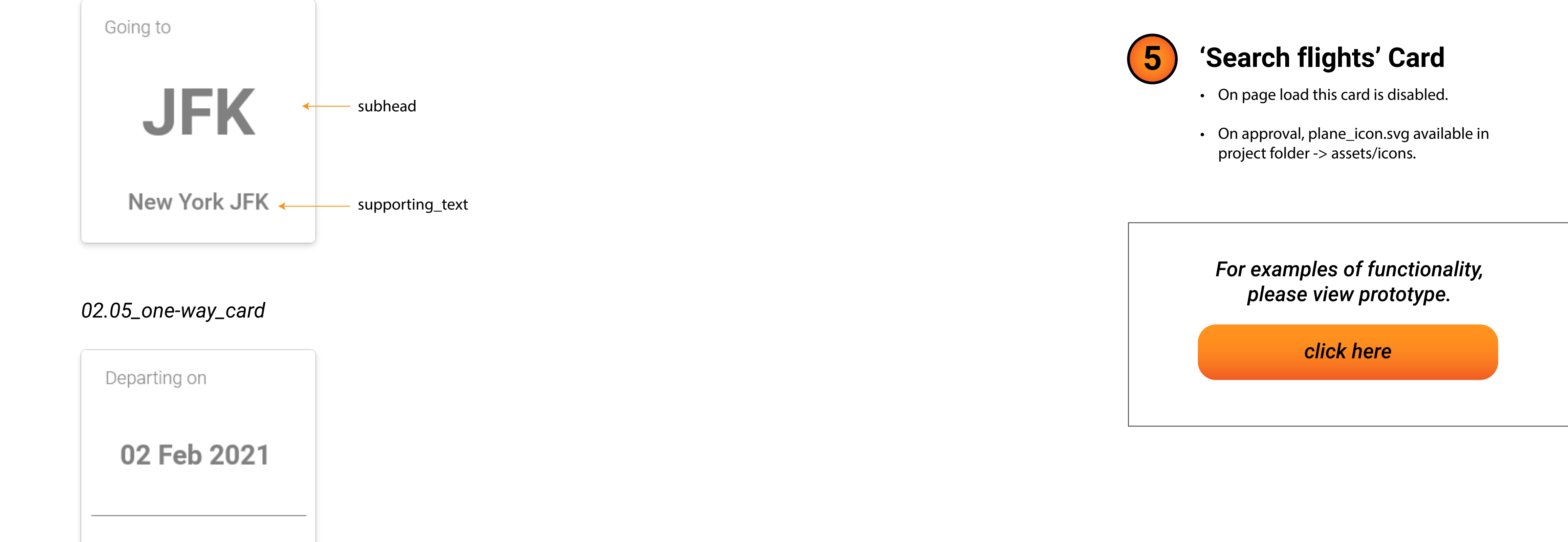

• On page load, use IP geolocation to select nearest departure airport.

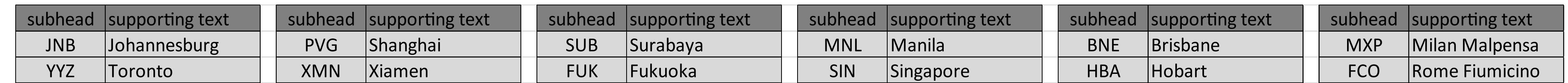

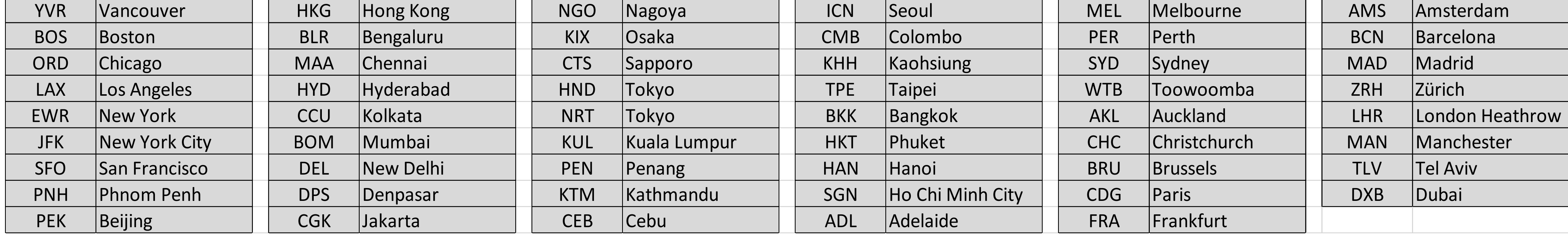

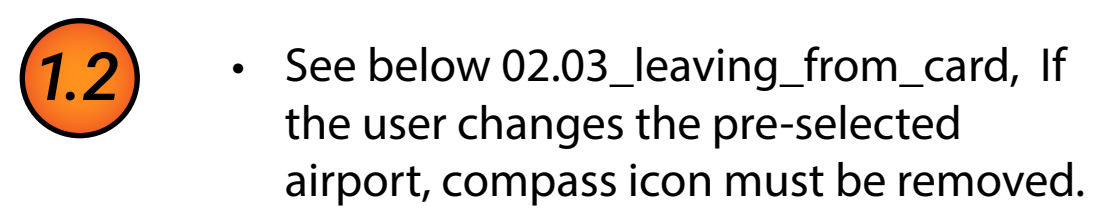

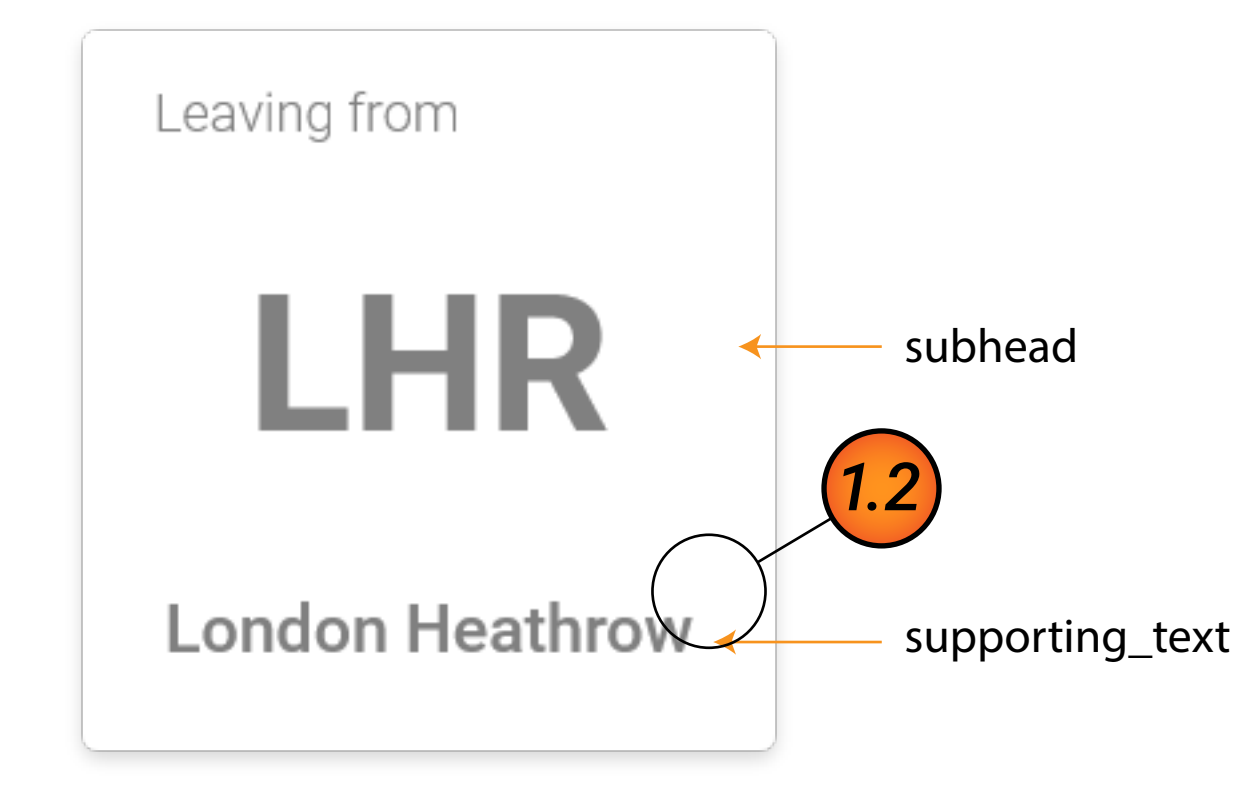

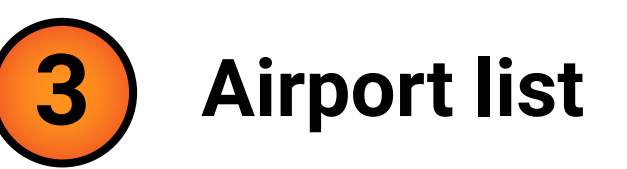

#### *03.02\_airport\_list 03.03\_live\_search*

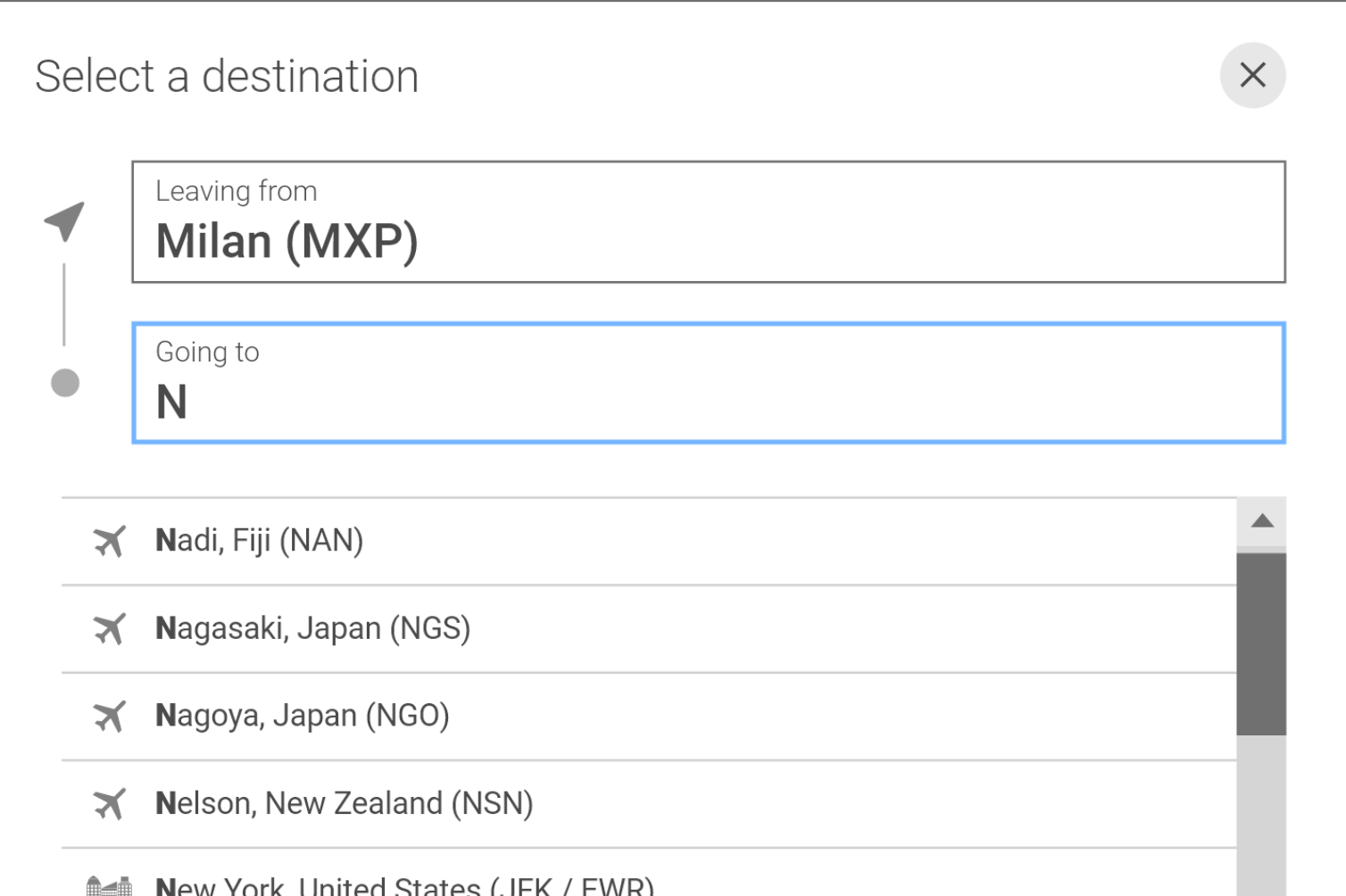

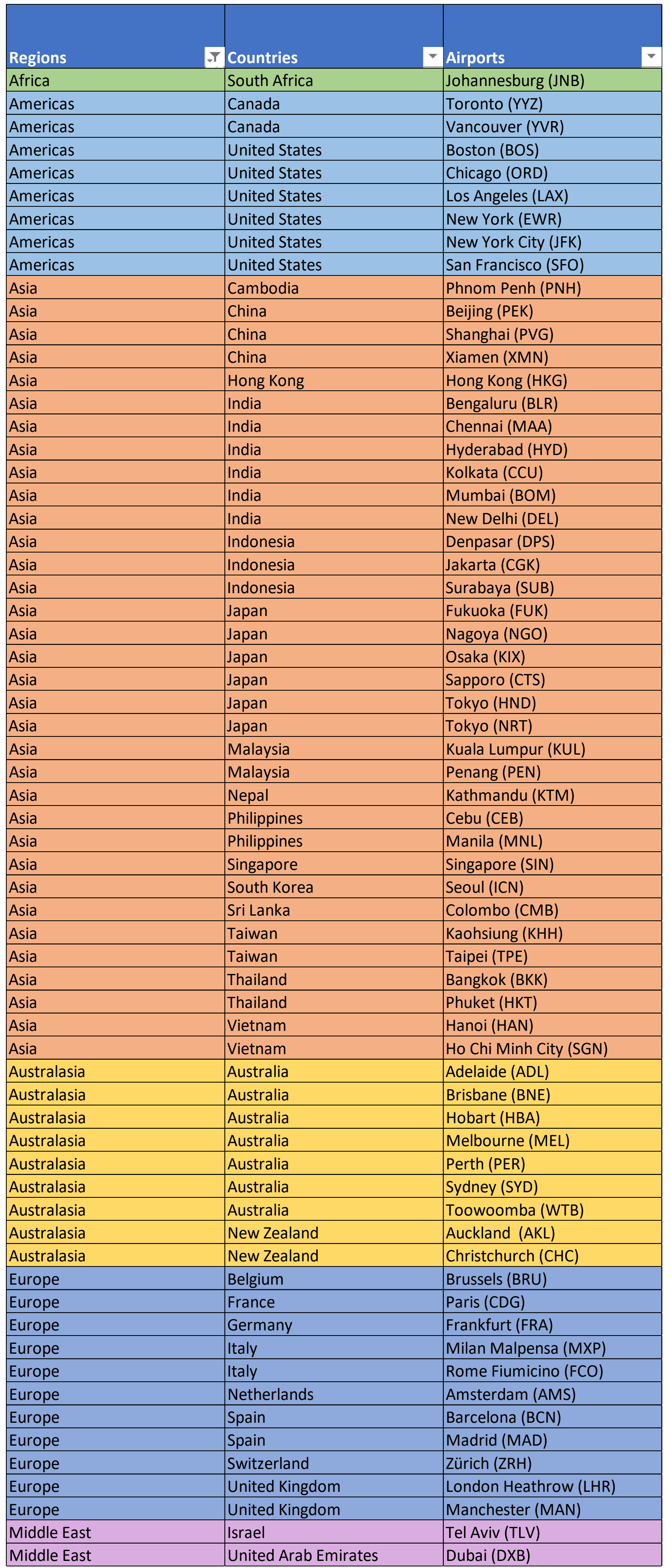

• On selection, filter possible options based on table supplied below 03.02\_airport\_list *3.1*

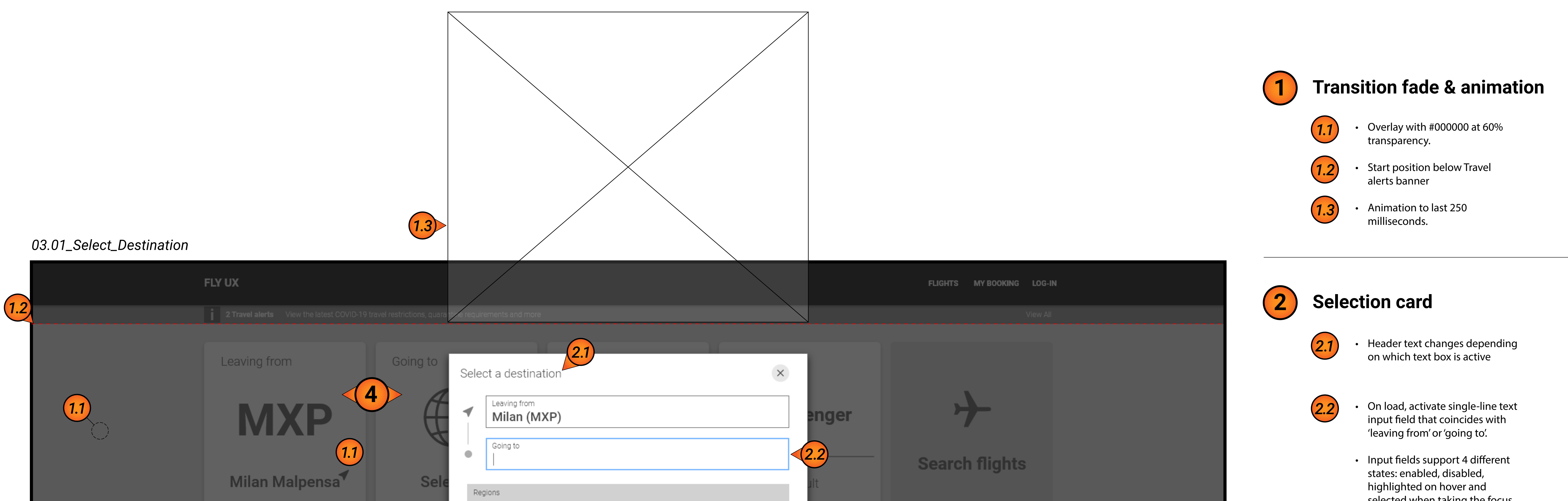

## Sale now on

Excepteur sint occaecat cupidatat non proident culpa qui officia deserunt mollit anim id est eop laborum. Sed ut perspiciatis unde omnis istpoe

#### SHOP NOW

#### selected when taking the focus.

• Utilise AJAX Live Search functionality to search/filter based on table supplied below 03.02\_airport\_list. Example show on 03.03\_live\_search

*For examples of functionality, please view prototype.*

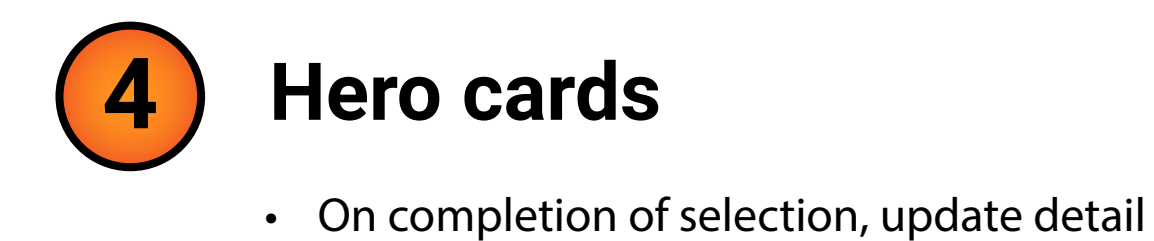

of hero, see 02.04\_going\_to\_card

- Listed options support 3 different states: default, highlighted on hover and selected. *3.2*
	- On selection, single-line text input field is populated.
	- If selecting 'Leaving from', then 'Going to' input field is made active.
	- If selecting 'Going to' then animates to '04.01\_Select\_Date
	- Delay animation 1000 miliseconds, then fade out animation to last 400 milliseconds.

 $\frac{m}{2}$  New TOIR, UTTICA States (SITE) LIVITY **X** New York, Newark Liberty International (EWR) **X** New York, John F Kennedy International (JFK) (3.2)  $\blacktriangledown$ 

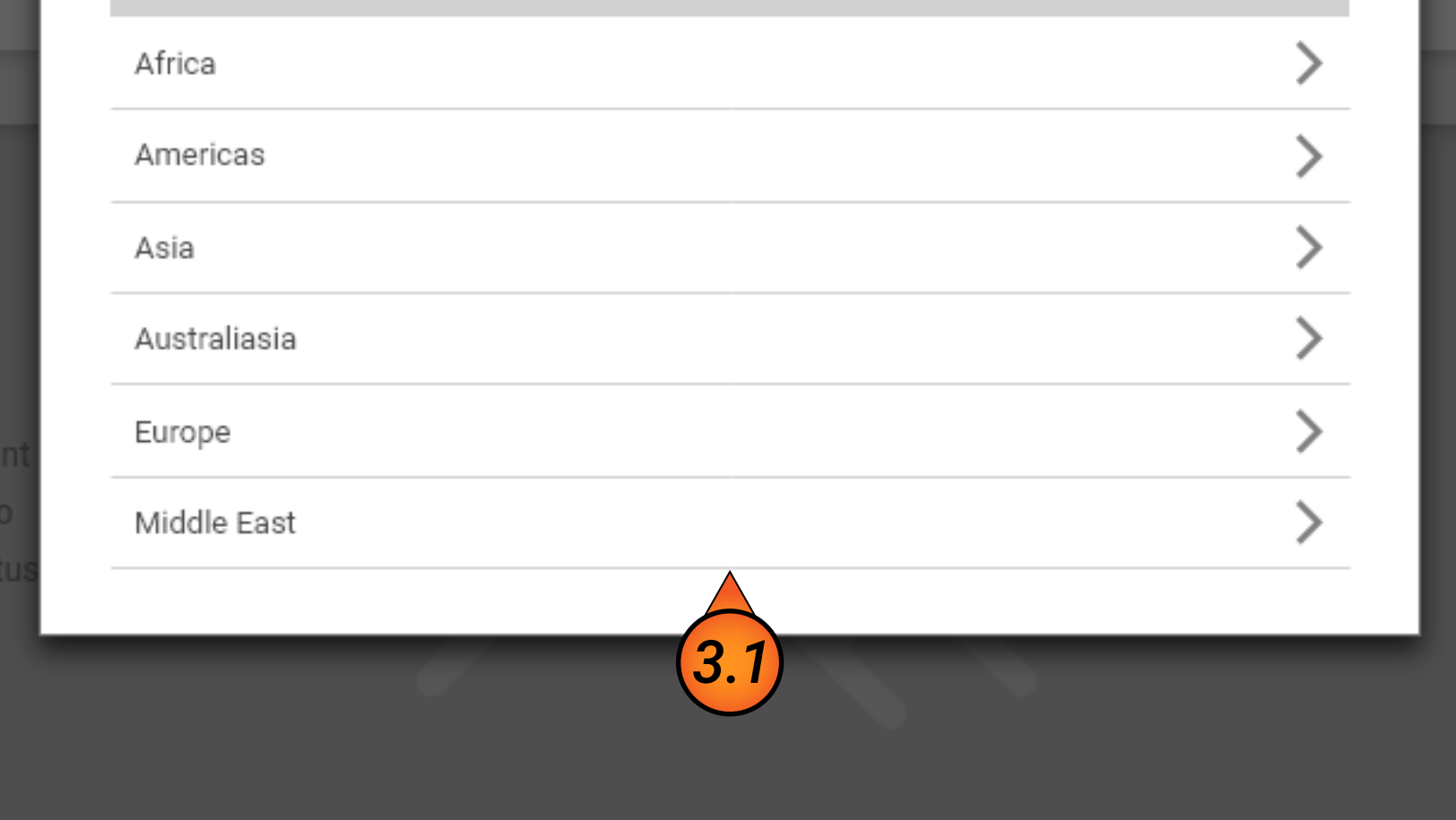

*[click here](https://xd.adobe.com/view/54cbd7b7-4f44-466d-ab56-8d2324613e29-0198/screen/ae981201-12ea-401e-ac63-a97c4f00b662)*

### **1 Transition fade & animation**

- **Start position below Travel** alerts banner
- Animation to last 250 milliseconds.

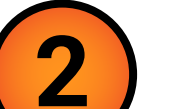

*1.1*

*1.2*

## **2 Date selection card**

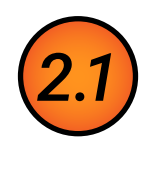

#### If 'One way' is selected, remove - s from dates in header - subtext\_returning\_on

- Next month pagination
- On selection, +1 month
- Input fields support 2 states, enabled and disabled
- If 2nd month is set to current month +12, then disabled function.

- Date selection support 6 states, default, hover, depart\_date, return\_date, selected\_range and disabled.
- If the second date selected occurs prior to the first date, then make departure date and require selection of return date.
- We have based the desktop date range pickers on material.io.

 - subtext\_date; and - from/to icon

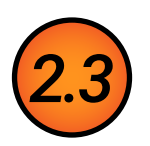

- On selecting 'Departure date'<br>then animates to '05.01\_Select\_Passengers'
- Delay animation 1000 milliseconds, then fade out animation to last 400 milliseconds.

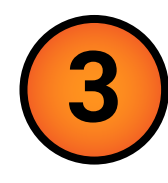

- Previous month pagination.
- On selection, -1 month.
- Input fields support 2 states, enabled and disabled.
- If departure date set current date +1, then disabled function

for example of function: https://material.io/components/ date-pickers#desktop-pickers

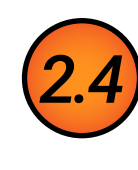

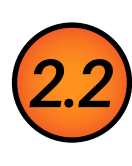

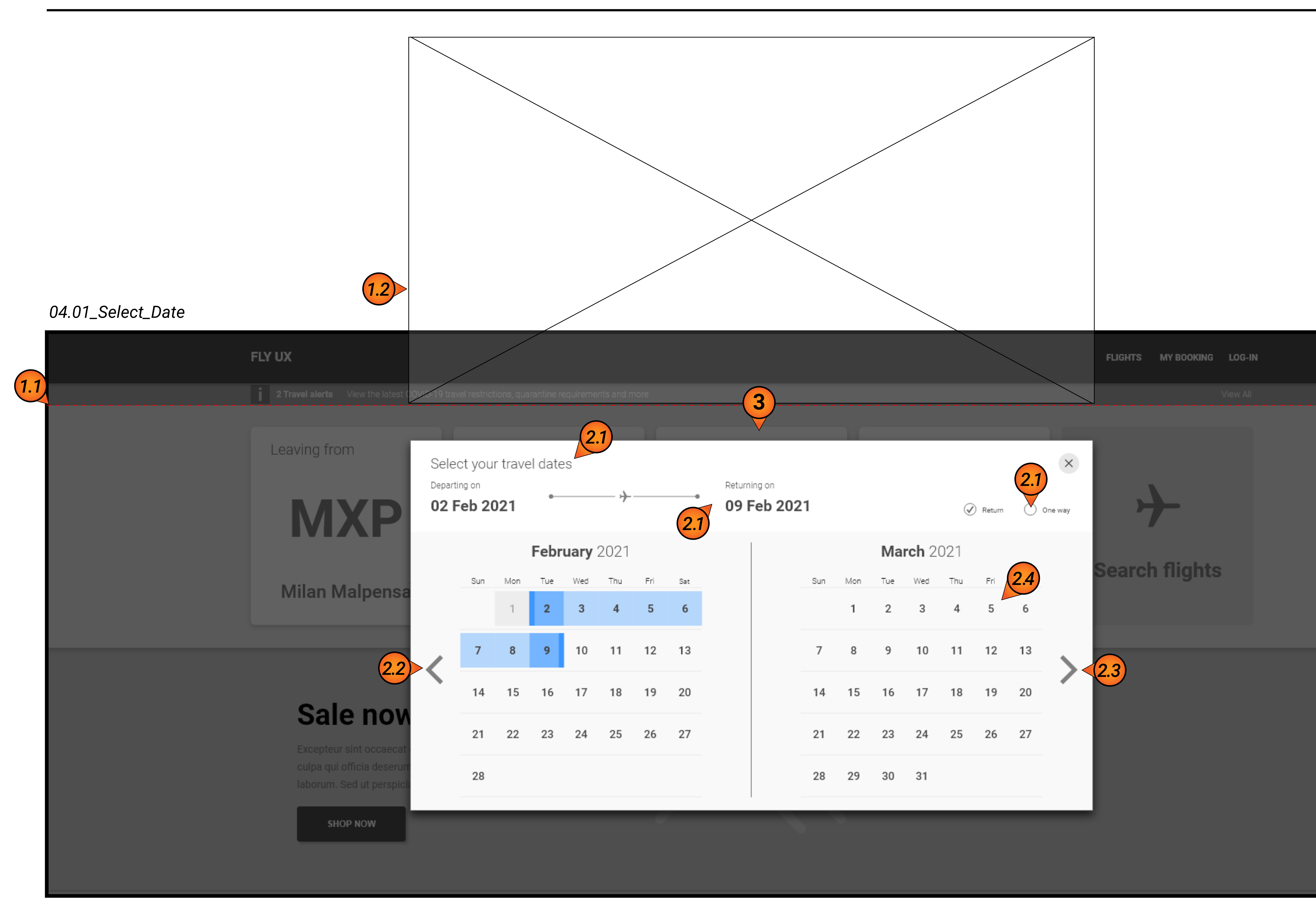

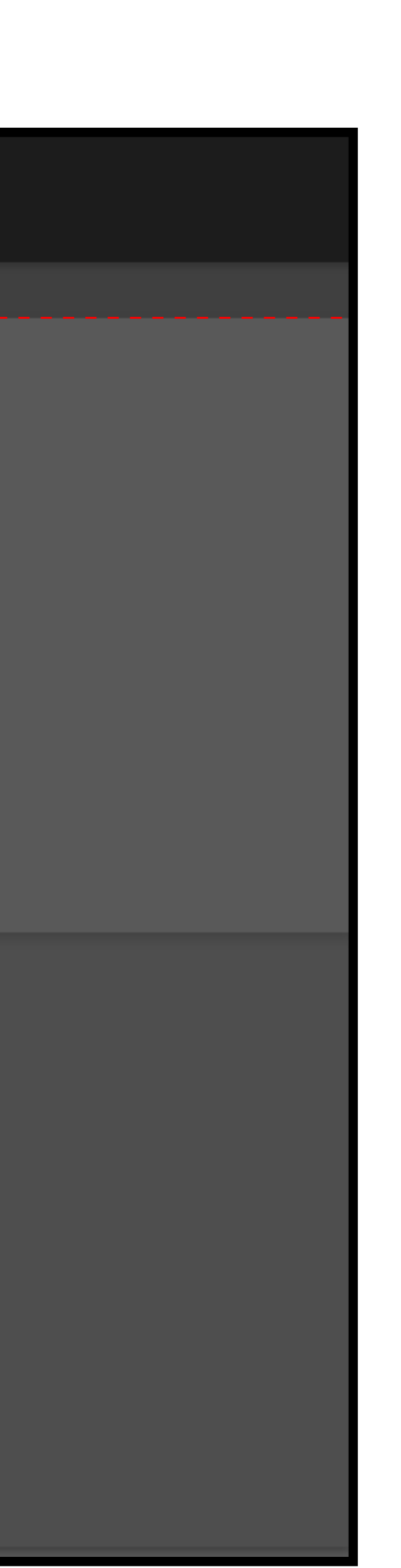

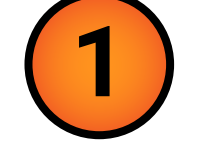

*For examples of functionality, please view prototype.*

*[click here](https://xd.adobe.com/view/54cbd7b7-4f44-466d-ab56-8d2324613e29-0198/screen/ae981201-12ea-401e-ac63-a97c4f00b662)*

### **3 Hero cards**

• On completion of selection, update detail of hero on landing page.

### **05. Passengers selection** *20/03/2021 - V1.0*

#### **Start position below Travel** alerts banner

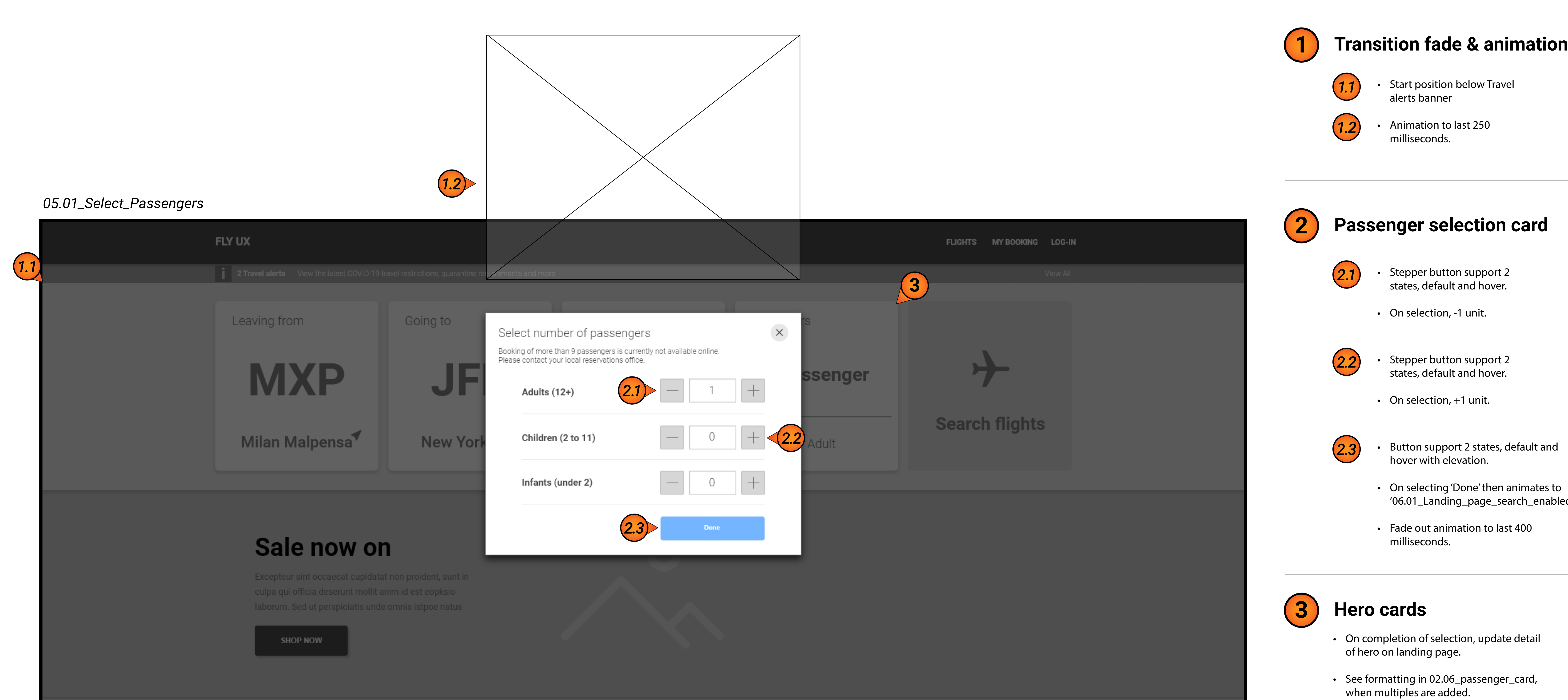

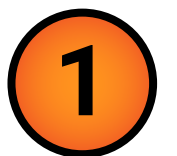

• Animation to last 250 milliseconds.

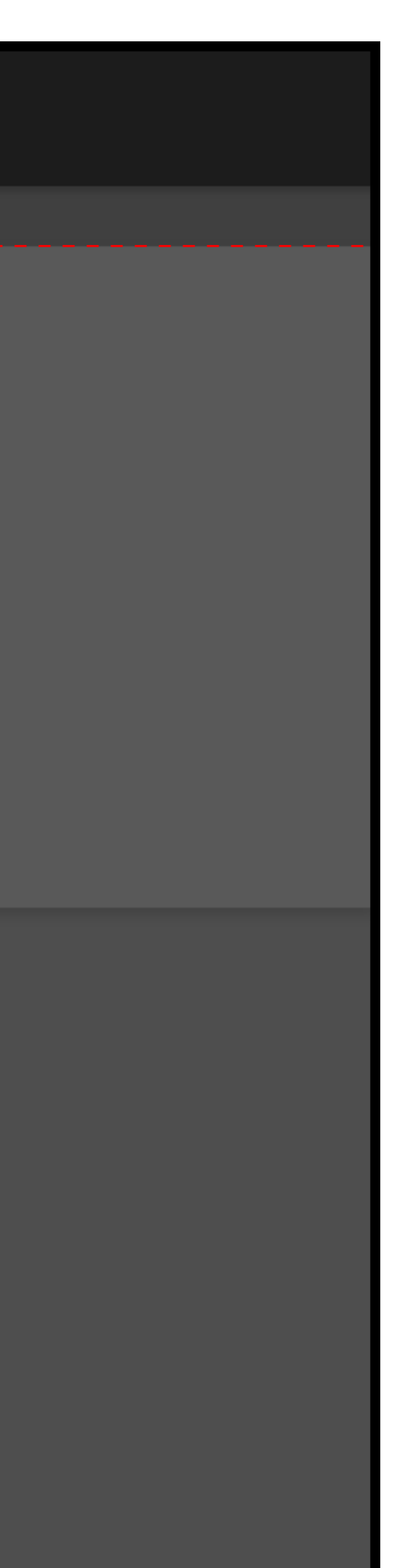

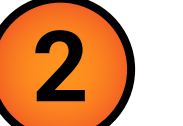

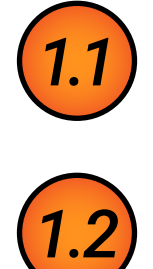

## **2 Passenger selection card**

*For examples of functionality, please view prototype.*

- Stepper button support 2 states, default and hover.
- On selection, +1 unit.

*[click here](https://xd.adobe.com/view/54cbd7b7-4f44-466d-ab56-8d2324613e29-0198/screen/fdd2bbd2-e067-47b2-b676-c634a336c116)*

### **3 Hero cards**

- On completion of selection, update detail of hero on landing page.
- See formatting in 02.06\_passenger\_card, when multiples are added.
- *2.1*
- Stepper button support 2 states, default and hover.
- On selection, -1 unit.

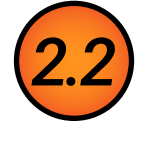

- Button support 2 states, default and hover with elevation.
- On selecting 'Done' then animates to '06.01\_Landing\_page\_search\_enabled'
- Fade out animation to last 400 milliseconds.

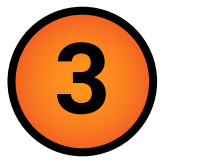

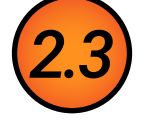

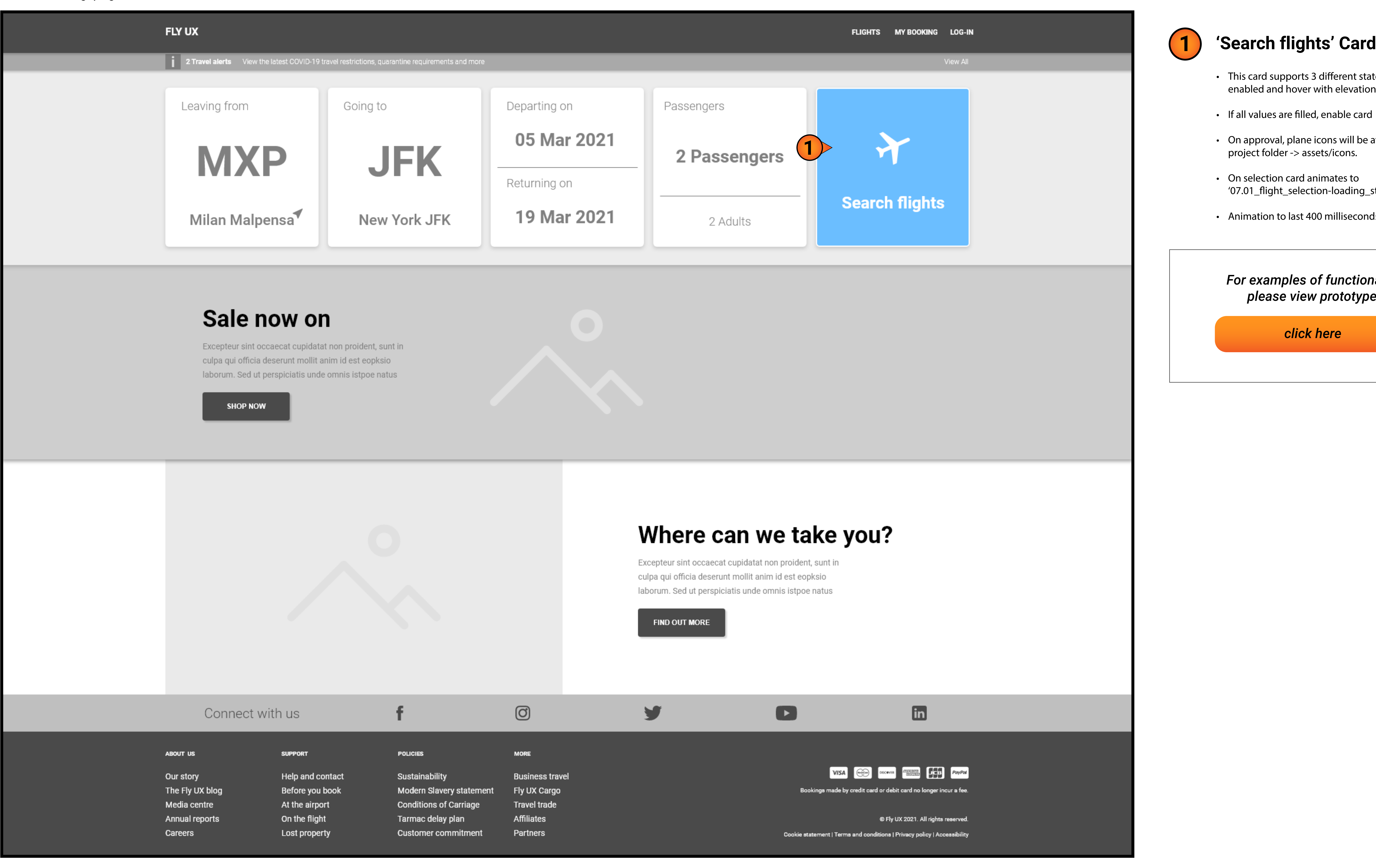

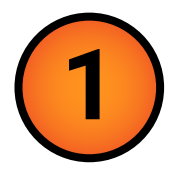

- This card supports 3 different states, disabled, enabled and hover with elevation.
- If all values are filled, enable card
- On approval, plane icons will be available in project folder -> assets/icons.
- On selection card animates to<br>'07.01\_flight\_selection-loading\_state'
- Animation to last 400 milliseconds.

#### *For examples of functionality, please view prototype.*

*[click here](https://xd.adobe.com/view/54cbd7b7-4f44-466d-ab56-8d2324613e29-0198/screen/2ab449b6-526e-4a8d-bafa-791dee9e6576)*

#### *06.01\_Landing\_page\_search\_enabled*

**07. Flight selection** *20/03/2021 - V1.0*

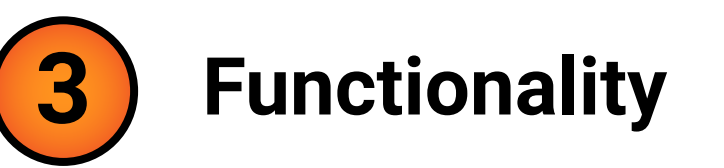

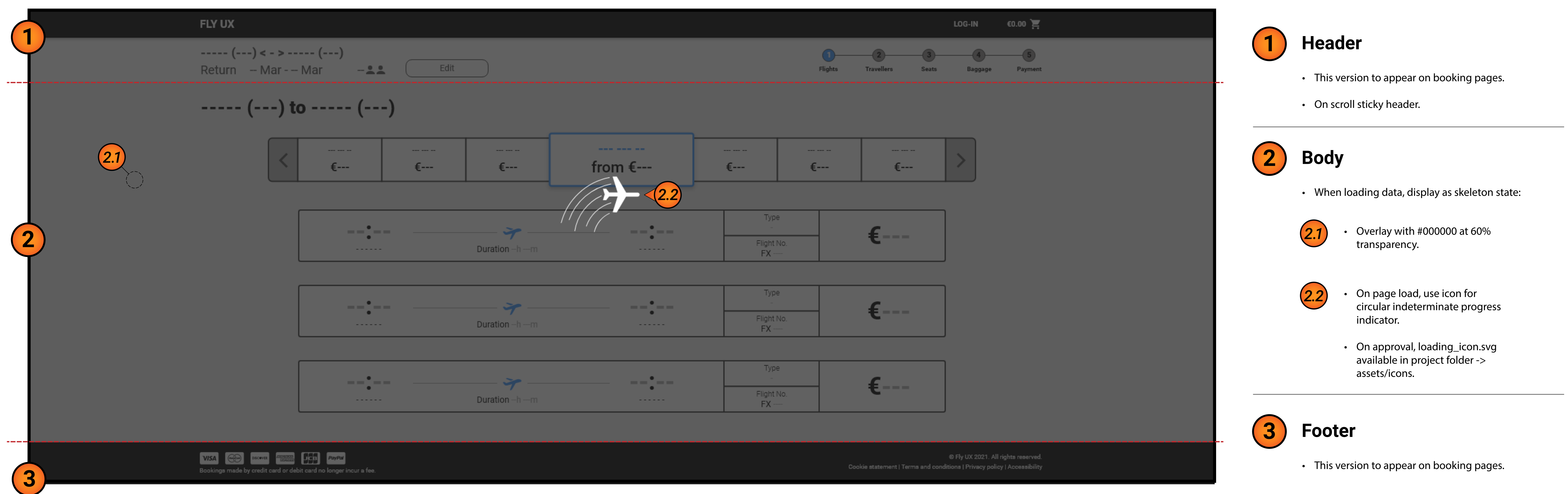

![](_page_7_Figure_13.jpeg)

### *07.01\_flight\_selection-loading\_state*

#### *07.02\_Flight\_availabilty*

*07.03\_Class\_selection*

![](_page_7_Figure_11.jpeg)

![](_page_7_Figure_6.jpeg)

• Animation to last 400 milliseconds.

![](_page_7_Picture_8.jpeg)

![](_page_8_Picture_9.jpeg)

![](_page_8_Figure_2.jpeg)

![](_page_8_Picture_197.jpeg)

![](_page_8_Picture_198.jpeg)

@ Fly UX 2021. All rights reserved. Cookie statement | Terms and conditions | Privacy policy | Accessibility

### *08.02\_login-complete*

#### *08.01\_login*

![](_page_9_Picture_134.jpeg)

y | Accessibility:

![](_page_9_Picture_8.jpeg)

| LOG-IN €1,296.00<br><b>FLY UX</b><br>Milan $(MXP)$ < - > New York (JFK)<br>$\circ$<br>$\mathbf{3}$<br>Edit<br>Return 5 Mar - 19 Mar<br>222<br>Flights<br>Travellers<br>Seats<br>Payment<br>Baggage<br><b>Selected Flights</b><br>Type<br>Direct<br>10:00<br>13:10<br>5<br>Flight No.<br>FX 4523<br>Mar<br>€648<br>New York JFK<br>Duration 9h 10m<br>Milan Malpensa<br>Type<br>Direct<br>$10:40^{+1}$<br>20:30<br>Per Person<br>19<br>Flight No. FX 4633<br>Mar<br>Duration 8h 10m<br>New York JFK<br>Milan Malpensa<br><b>Passenger Information</b><br>Passenger 1<br>Title<br>First Name<br>Surname<br>First<br>Select<br>$\blacktriangledown$<br>Surname<br>(1.1)<br>12<br>$\cdot$ $\blacktriangle$<br><b>Passenger 2</b><br>Title<br>First Name<br>Surname<br>First<br>$\overline{\mathbf{v}}$<br>Surname<br>Select<br><b>Continue</b><br>VISA CO DISCOVER <b>EXERCISE DISCOVER</b><br>@ Fly UX 2021. All rights reserved.<br>Cookie statement   Terms and conditions   Privacy policy   Accessibility<br>Bookings made by credit card or debit card no longer incur a fee.<br>LOG-IN €1,296.00<br><b>FLY UX</b><br>Milan $(MXP)$ < - > New York (JFK)<br>Edit<br>Return $5$ Mar - 19 Mar $222$<br>Flight<br>Travellers<br>Baggage<br>Seats<br>Payment | <u>u9.01_passenger_detail</u> |  |  |  |  |  |  |  |  |  |  |  |  |
|----------------------------------------------------------------------------------------------------|-------------------------------|--|--|--|--|--|--|--|--|--|--|--|--|
|                                                                                                    |                               |  |  |  |  |  |  |  |  |  |  |  |  |
|                                                                                                    |                               |  |  |  |  |  |  |  |  |  |  |  |  |
|                                                                                                    |                               |  |  |  |  |  |  |  |  |  |  |  |  |
|                                                                                                    |                               |  |  |  |  |  |  |  |  |  |  |  |  |
|                                                                                                    |                               |  |  |  |  |  |  |  |  |  |  |  |  |
|                                                                                                    |                               |  |  |  |  |  |  |  |  |  |  |  |  |
|                                                                                                    |                               |  |  |  |  |  |  |  |  |  |  |  |  |
|                                                                                                    |                               |  |  |  |  |  |  |  |  |  |  |  |  |
| 09.02_passenger_detail-complete                                                                                                    |                               |  |  |  |  |  |  |  |  |  |  |  |  |
|                                                                                                    |                               |  |  |  |  |  |  |  |  |  |  |  |  |
|                                                                                                    |                               |  |  |  |  |  |  |  |  |  |  |  |  |
|                                                                                                    |                               |  |  |  |  |  |  |  |  |  |  |  |  |
|                                                                                                    |                               |  |  |  |  |  |  |  |  |  |  |  |  |
|                                                                                                    |                               |  |  |  |  |  |  |  |  |  |  |  |  |
|                                                                                                    |                               |  |  |  |  |  |  |  |  |  |  |  |  |
|                                                                                                    |                               |  |  |  |  |  |  |  |  |  |  |  |  |
|                                                                                                    |                               |  |  |  |  |  |  |  |  |  |  |  |  |

![](_page_9_Figure_4.jpeg)

Bookings made by credit card or debit card no longer incur a fee.

![](_page_9_Picture_135.jpeg)

#### *09.01\_passenger\_detail*

![](_page_10_Picture_263.jpeg)

![](_page_10_Figure_6.jpeg)

![](_page_10_Figure_5.jpeg)

![](_page_10_Picture_264.jpeg)

![](_page_10_Picture_9.jpeg)

![](_page_10_Picture_10.jpeg)

#### *10.01\_seat\_selection*

#### *10.02\_seat\_selection-complete*